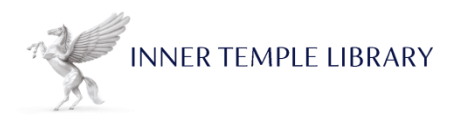

## **Using Connectors and Boolean Operators with the Main Legal Databases**

Grammatical connectors which allow you to search for words and phrases within a specified distance of each other can also help to provide more relevant search results.

The table below illustrates how the connectors work for Lexis+, vLexJustis and Westlaw.

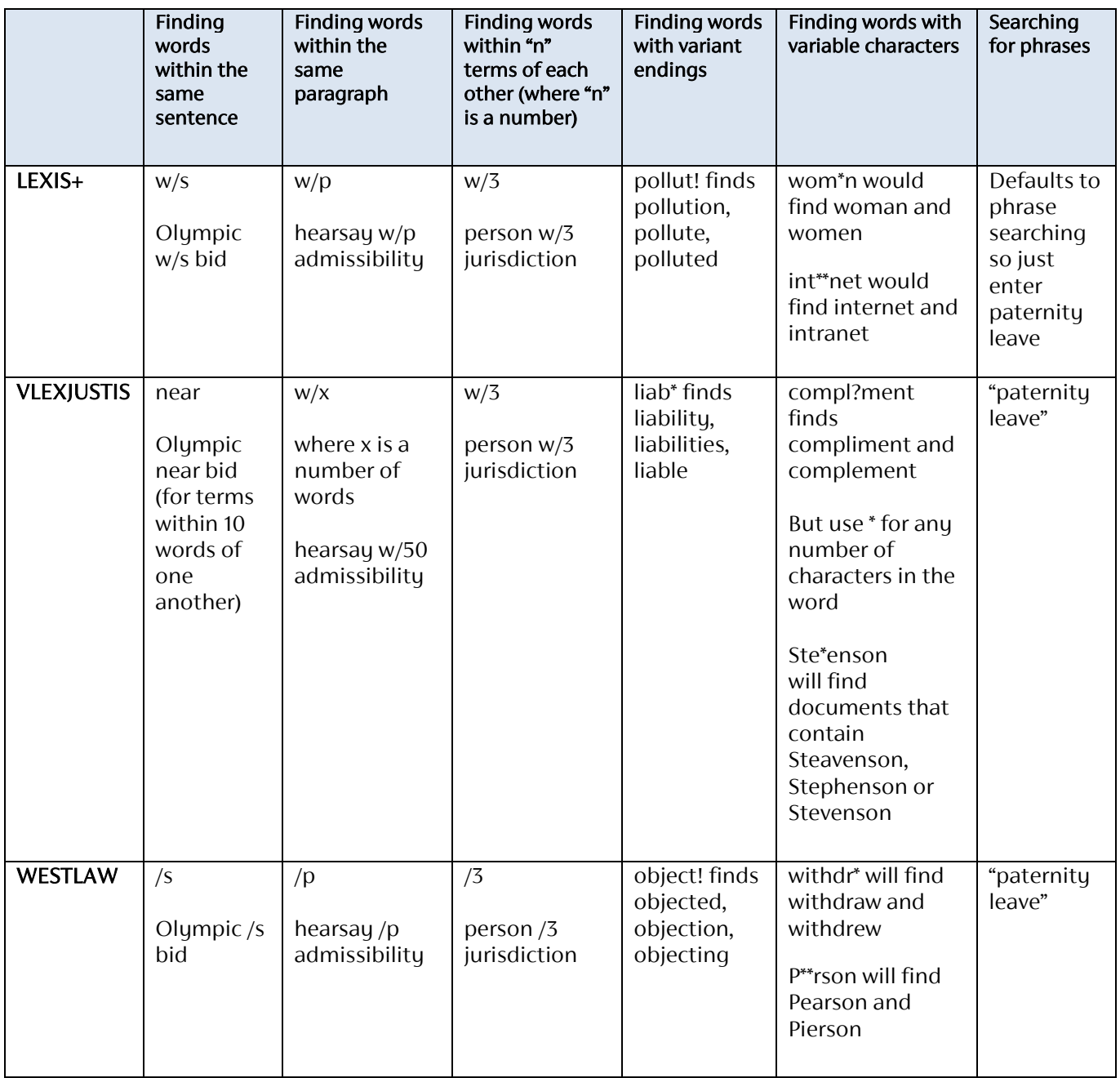

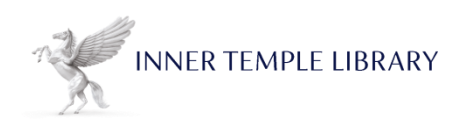

## **Using AND, OR, NOT**

Sometimes when you are carrying out online research you may need to use connectors in order to make your search broader or more specific. The most commonly used connectors are AND, OR, NOT

AND - this will search for all terms in the same document e.g. barrister and solicitor. Most databases default to this if a space is used, but Lexis Library needs and to search for the terms rather than looking for them as a phrase.

OR - use the OR connector to find documents that contain either or both of the words or to link search words that are synonyms e.g. car or automobile

NOT - this will exclude certain words from the search. The various databases will word this search differently:

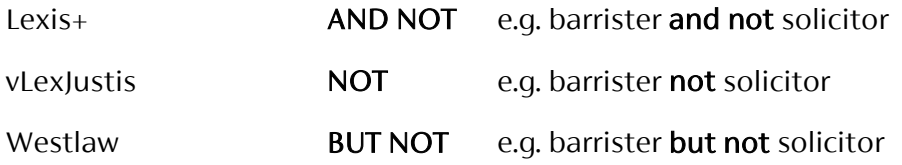

## What to do when your terms do not seem to find anything

If your search terms do not seem to work, try using fewer search terms or try expressing the main term in different ways.

So if you searched for administration, for example, you could also try the following:

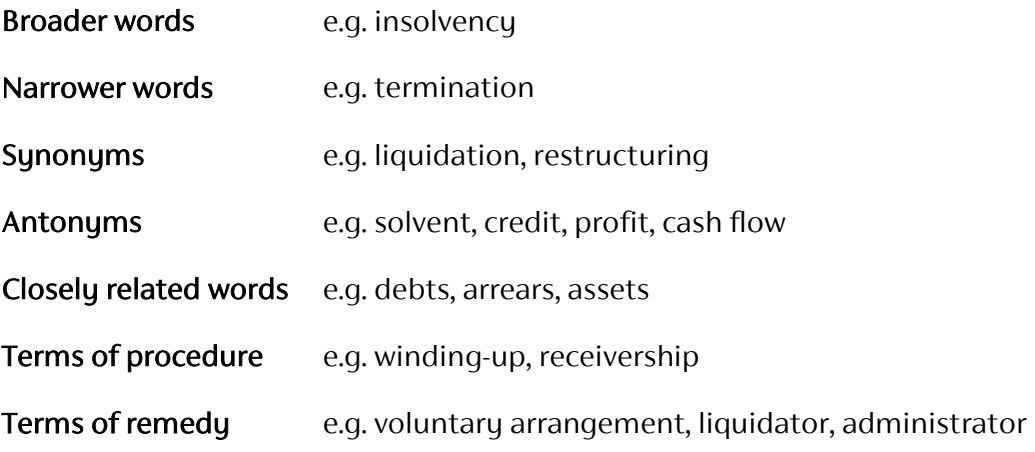

October 2023